# Examcollection

<http://www.ipass4sure.com/examcollection.htm>

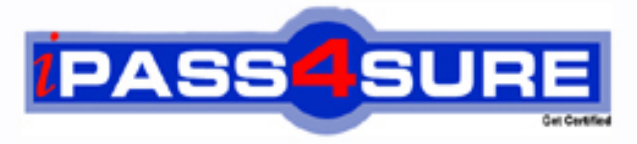

http://www.ipass4sure.com

# **SC0-451**

**SCP** Tactical Perimeter Defense

**http://www.ipass4sure.com/exams.asp?examcode=SC0-451**

**The SC0-451 practice exam is written and formatted by Certified Senior IT Professionals working in today's prospering companies and data centers all over the world! The SC0-451 Practice Test covers all the exam topics and objectives and will prepare you for success quickly and efficiently. The SC0-451 exam is very challenging, but with our SC0-451 questions and answers practice exam, you can feel confident in obtaining your success on the SC0-451 exam on your FIRST TRY!**

**SCP SC0-451 Exam Features**

- **Detailed questions and answers for SC0-451 exam**
- **Try a demo before buying any SCP exam**
- **SC0-451 questions and answers, updated regularly**
- **Verified SC0-451 answers by Experts and bear almost 100% accuracy**
- **SC0-451 tested and verified before publishing**
- **SC0-451 examcollection vce questions with exhibits**
- **SC0-451 same questions as real exam with multiple choice options**

**Acquiring SCP certifications are becoming a huge task in the field of I.T. More over these exams like SC0-451 exam are now continuously updating and accepting this challenge is itself a task. This SC0-451 test is an important part of SCP certifications. We have the resources to prepare you for this. The SC0-451 exam is essential and core part of SCP certifications and once you clear the exam you will be able to solve the real life problems yourself.Want to take advantage of the Real SC0-451 Test and save time and money while developing your skills to pass your SCP SC0-451 Exam? Let us help you climb that ladder of success and pass your SC0-451 now!**

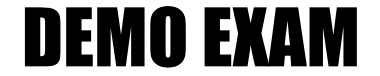

### For Full Version visit

<http://www.ipass4sure.com/allexams.asp>

#### **Question: 1**

You are concerned about attacks against your network, and have decided to implement some defensive measure on your routers. If you have 3 interfaces, S1, S0, and E0, and you implement the following configuration, what attack will you be defending against? Router#config terminal Router(config)# Interface Ethernet 0 Router(config-if)#no ip directed broadcast Router(config-if)#Interface Serial 0 Router(config-if)#no ip directed broadcast Router(config-if)#Interface Serial 1 Router(config-if)#no ip directed broadcast Router(config)#^Z Router#

- A. Smurf
- B. BO2K
- C. SubSeven
- D. Any Trojan
- E. Any Worm

#### **Answer: A**

#### **Question: 2**

You are configuring your new IDS machine, where you have recently installed Snort. While you are working with this machine, you wish to create some basic rules to test the ability to log traffic as you desire. Which of the following Snort rules will log any tcp traffic from any IP address to any port between 1 and 1024 on any host in the 10.0.10.0/24 network?

A. log tcp 0.0.0.0/24 -> 10.0.10.0/24 1<>1024

- B. log tcp any any -> 10.0.10.0/24 1<>1024
- C. log tcp any any -> 10.0.10.0/24 1:1024
- D. log tcp 0.0.0.0/24 -> 10.0.10.0/24 1:1024
- E. log udp any any -> 10.0.10.0/24 1:1024

#### **Answer: C**

#### **Question: 3**

It has been decided that you must implement new security on your wireless networks. What wireless protection system is defined as: MIC + TKIP + EAP + 802.1x?

- A. WTLS
- B. WEP
- C. WPA
- D. W3DES
- E. WPKI

#### **Answer: C**

#### **Question: 4**

You are in the process of configuring your network firewall policy. As you begin building the content of the policy you start to organize the document into sections. Which of the following are sections found in the firewall policy?

- A. The Acceptable Use Statement
- B. The Firewall Administrator Statement
- C. The Network Connection Statement
- D. The Incident Handling Statement
- E. The Escalation Procedures Statement

#### **Answer: A, B, C**

#### **Question: 5**

You need to diagram wireless security options for your team during a planning meeting. What wireless security process is shown in this image?

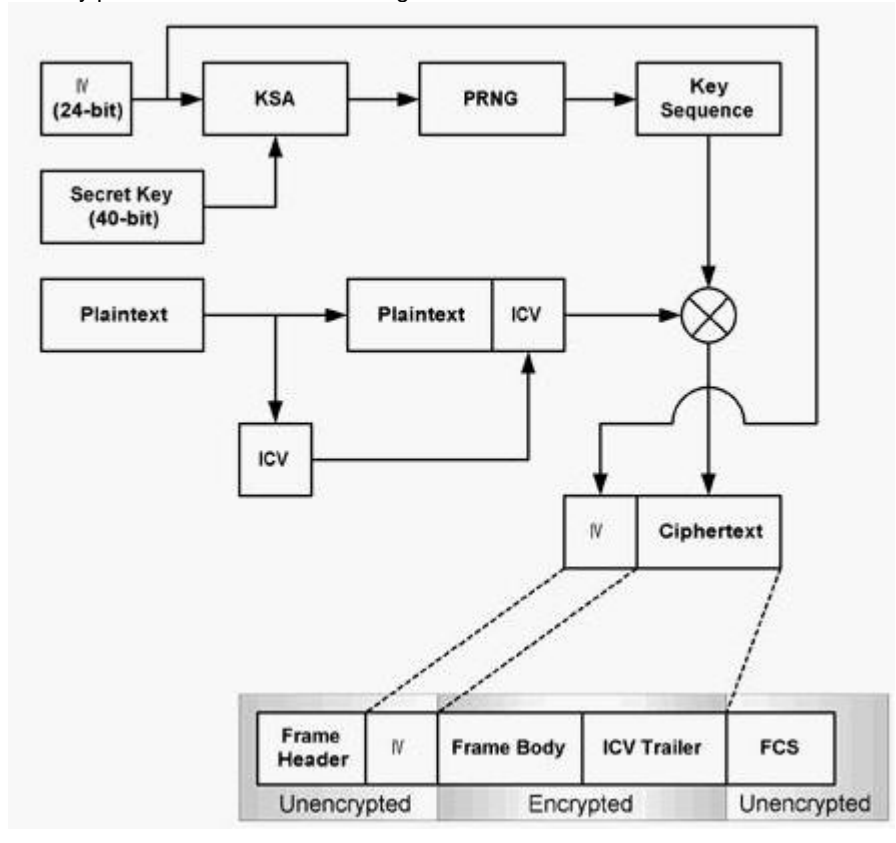

A. WPA

B. WEP

C. WTLS

D. WPKI

E. W3DES

#### **Answer: B**

#### **Question: 6**

You are configuring the rules on your firewall, and need to take into consideration that some clients in the network are using automatic addressing. What is the IP address range reserved for internal use for APIPA in Microsoft networks?

A. 169.254.0.0 /4 B. 169.254.0.0 /16 C. 169.254.0.0 /8 D. 169.254.0.0 /0 E. 168.255.0.0 /16

#### **Answer: B**

#### **Question: 7**

You need to add a line to your IPTables Firewall input chain that will stop any attempts to use the default install of Back Orifice against hosts on your network (the 10.10.10.0 network). Which of the following would be the correct command to use?

A. ipchains -A input TCP -d 0.0.0.0/0 -s 10.10.10.0/24 31337 -J DENY

- B. ipchains -A input UDP -s 0.0.0.0/0 -d 10.10.10.0/24 p:31337 -j DENY
- C. ipchains -A input -s 0.0.0.0/0 -d 10.10.10.0/24 -p 31337 -j DENY
- D. ipchains -A input TCP -s 0.0.0.0/0 -d 10.10.10.0/24 31337 -j DENY
- E. ipchains -A input -s 0.0.0.0/0 -d 10.10.10.0/24 31337 -j deny

#### **Answer: D**

#### **Question: 8**

You have just installed a new Intrusion Detection System in your network. You are concerned that there are functions this system will not be able to perform. What is a reason an IDS cannot manage hardware failures?

- A. The IDS can only manage RAID 5 failures.
- B. The IDS cannot be programmed to receive SNMP alert messages.
- C. The IDS cannot be programmed to receive SNMP trap messages.
- D. The IDS cannot be programmed to respond to hardware failures.
- E. The IDS can only inform you that an event happened.

#### **Answer: E**

#### **Question: 9**

You have been given the task of building the new wireless networks for your office, and you need to verify that your equipment will not interfere with other wireless equipment frequencies. What wireless standard allows for up to 11 Mbps transmission rates and operates in the 2.4GHz range?

A. 802.11b B. 802.11e C. 802.11a D. 802.11i E. 802.11g

#### **Answer: A**

#### **Question: 10**

You are configuring the IP addressing for your network. One of the subnets has been defined with addresses already. You run ifconfig on a host and determine that it has an address of 10.12.32.18/14. What is the broadcast address for this network?

A. 0.0.0.0 B. 10.255.255.255 C. 10.12.0.0 D. 10.12.255.255 E. 10.15.255.255

#### **Answer: E**

#### **Question: 11**

At a policy meeting you have been given the task of creating the firewall policy. What are the two basic positions you can take when creating the policy?

- A. To deny all traffic and permit only that which is required.
- B. To permit only IP traffic and filter TCP traffic
- C. To permit only TCP traffic and filter IP traffic
- D. To permit all traffic and deny that which is required.
- E. To include your internal IP address as blocked from incoming to prevent spoofing.

#### **Answer: A, D**

#### **Question: 12**

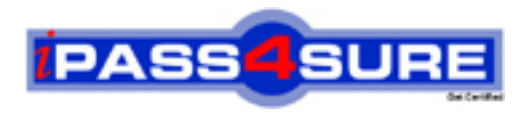

## **Pass4sure Certification Exam Features;**

- Pass4 sure offers over 2500 Certification exams for professionals.
- More than **98,800** Satisfied Customers Worldwide.
- Average **99.8%** Success Rate.
- Over **120** Global Certification Vendors Covered.
- Services of Professional & Certified Experts available via support.
- Free 90 days updates to match real exam scenarios.
- Instant Download Access! No Setup required.
- Price as low as \$19, which is 80% more cost effective than others.
- Verified answers researched by industry experts.
- Study Material **updated** on regular basis.
- Questions / Answers are downloadable in **PDF** format.
- Mobile Device Supported (Android, iPhone, iPod, iPad)
- No authorization code required to open exam.
- **Portable** anywhere.
- *Guaranteed Success*.
- **Fast, helpful support 24x7.**

View list of All certification exams offered; http://www.ipass4sure[.com/allexams.as](http://www.ipass4sure.com/allexams.asp)p

View list of All Study Guides (SG); http://www.ipass4sure[.com/study-guides.asp](http://www.ipass4sure.com/study-guides.asp)

View list of All Audio Exams (AE); http://www.ipass4sure[.com/audio-exams.asp](http://www.ipass4sure.com/audio-exams.asp)

Download Any Certication Exam DEMO. http://www.ipass4sure[.com/samples.asp](http://www.ipass4sure.com/samples.asp)

To purchase Full version of exam click below; [http://www.](http://www.ipass4sure.com/allexams.asp)ipass4sure.com/allexams.asp

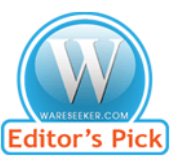

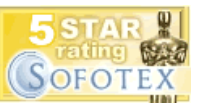

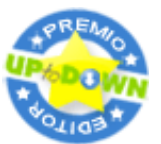

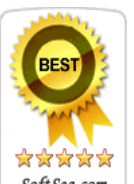

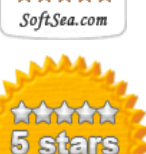

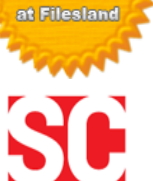

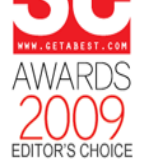

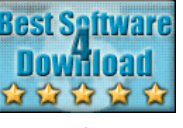

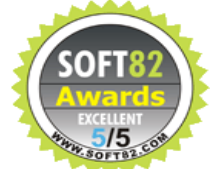

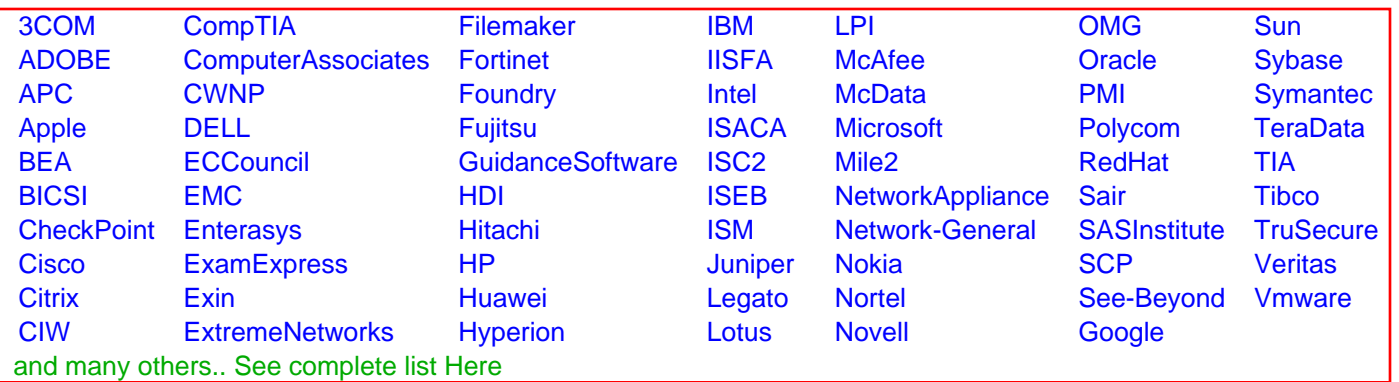

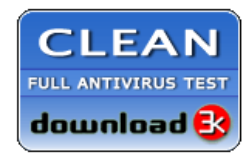

**Editor's Review EXCELLENT** 含含含含 SOFTPEDIA<sup>®</sup>

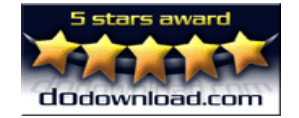

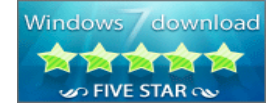

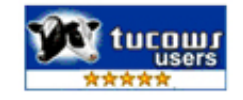